együttműködések

000038

#### TESTVÉR-TELEPÜLÉSI PROGRAMOK ÉS EGYÜTTMŰKÖDÉSEK C. PÁLYÁZATI FELHÍVÁS

#### Megítélt A pályázati felhívás tárgyának megnevezése Teljes költség Ssz. Igényelt összeg Kormányzati Pályázat azonosítóia Pályázó teljes neve Helység A pályázat címe **Összeg**  $(Ft)$  $(Ft)$ funkciószám  $(Ft)$ Testvér-települési programok és TTP-KP-1-2016/1-Budapest Főváros XVII. kerület  $\mathbf 1$ **Budapest** Rákosmente 2016. évi testvér-települési találkozója együttműködések Rákosmente Önkormányzata 2 500 000 2 500 000 1 250 000 086010 000002 Testvér-települési programok és TTP-KP-1-2016/1- $\overline{2}$ Ballószög Község Önkormányzat Ballószög Szüreti Nap Ballószögön 1950000 1950000 900 000 086010 együttműködések 000005 Testvér-települési programok és TTP-KP-1-2016/1- $\overline{3}$ Mártély Községi Önkormányzat Mártély Több mint húsz éve... 1374750 1 374 750 500 000 086010 együttműködések 000007 Testvér-települési programok és TTP-KP-1-2016/1-Budapest Főváros XVI. kerületi Testvértelepülések bemutatkozása a Kertvárosi  $\overline{4}$ Budapest 2 488 610 együttműködések 2 488 610 1 100 000 086010 000009 Önkormányzat Vigasságok rendezvényen Testvér-települési programok és TTP-KP-1-2016/1-5 Szank Községi Önkormányzat Szank Két település közös úton 827 150 együttműködések 827 150 400 000 086010 000011 Testvér-települési programok és TTP-KP-1-2016/1-Zalakomár Nagyközség Testvér-települési kulturális gyermektábor 2016 6 Zalakomár 1 289 000 1 289 000 700 000 086010 együttműködések 000012 Önkormányzata Zalakomár Testvér-települési programok és TTP-KP-1-2016/1-Dunakeszi Város  $\overline{7}$ Dunakeszi Közös múltunkra emlékezünk 1614300 1614300 700 000 086010 együttműködések 000013 Önkormányzata Testvér-települési programok és TTP-KP-1-2016/1-8 Jászapáti Városi Önkormányzat Jászapáti Testvér-települési kapcsolatok ápolása határokon túl 2 500 000 együttműködések 2 500 000 1 000 000 086010 000015 Testvér-települési programok és TTP-KP-1-2016/1-Győrasszonyfa Község  $\overline{9}$ Győrasszonyfa Testvértelepülések találkozója Győrasszonyfán 2 479 000 2 479 000 1 000 000 086010 együttműködések 000016 Önkormányzata Testvér-települési programok és TTP-KP-1-2016/1-Celldömölk Város A Ság hegytől a Kárpátokig - Közös múlt, jelen és jövő 10 Celldömölk 2 500 000 2 500 000 750 000 086010 együttműködések 000018 Önkormányzata Celldömölkön, Erdőszentgyörgyön és Munkácson Csernáton, Pereg, Zenta-Felsőhegy és Kaszaper község Testvér-települési programok és TTP-KP-1-2016/1-Kaszaper Község 11 Kaszaper kulturális kapcsolatainak, kötelékének elmélyítése, a 2 500 000 2 500 000 1 000 000 086010 együttműködések 000023 Önkormányzata hagyományok, tradíciók fejlesztése terén Testvér-települési programok és TTP-KP-1-2016/1-Sajókeresztúr Község  $12$ Sajókeresztúr Sajó vize összeköt 2 457 500 2 457 500 1 000 000 086010 együttműködések 000026 Önkormányzata Testvér-települési programok és TTP-KP-1-2016/1-Nagyvázsony Község Összefogás a Kárpát-medencei Kinizsi Szövetség életre 13 Nagyvázsony 2 500 000 együttműködések 2 500 000 700 000 086010 000028 Önkormányzata hívására Testvér-települési programok és TTP-KP-1-2016/1-Kemestaródfa Község 14 Kemestaródfa Értékeink, kultúránk közös megismerése 1 300 000 1 300 000 650 000 086010 együttműködések 000029 Önkormányzata Testvér-települési programok és TTP-KP-1-2016/1-Nemzeti összetartozás erősítése az államalapítás ünnepén 15 Pap Község Önkormányzata Pap 1322080 1322080 750 000 együttműködések 000031 086010 Pap-Csonkapapi településeken Testvér-települési programok és TTP-KP-1-2016/1-16 Bábolna Város Önkormányzata Bábolna XVIII. Kukorica Fesztivál Bábolnán együttműködések 2 030 000 2 030 000 750 000 086010 000033 Testvér-települési programok és TTP-KP-1-2016/1-17 Mezőtúr Város Önkormányzata Mezőtúr Hagyományőrző Ifjúsági Sporttalálkozó Mezőtúron 1740500 1740500 együttműködések 750 000 086010 000034 Testvér-települési programok és TTP-KP-1-2016/1-Nagybarca Községi 18 Nagybarca Nemzedékek találkozásai Nagybarcán és Kőrösön 2 400 000 együttműködések 2 400 000 750 000 086010 000035 Önkormányzat Testvér-települési programok és TTP-KP-1-2016/1-Határon átívelő fúvószene- jubileumi testvér-települési 19 Tét Város Önkormányzata Tét 1940000 1940000 500 000 086010 együttműködések 000037 találkozó és fúvószenei fesztivál Téten Testvér-települési programok és TTP-KP-1-2016/1-Ács és partnertelepülése együttműködése a közös 20 Ács Város Önkormányzata Ács

#### Támogatott pályázatok

értékekért

2 500 000

2 500 000

750 000

086010

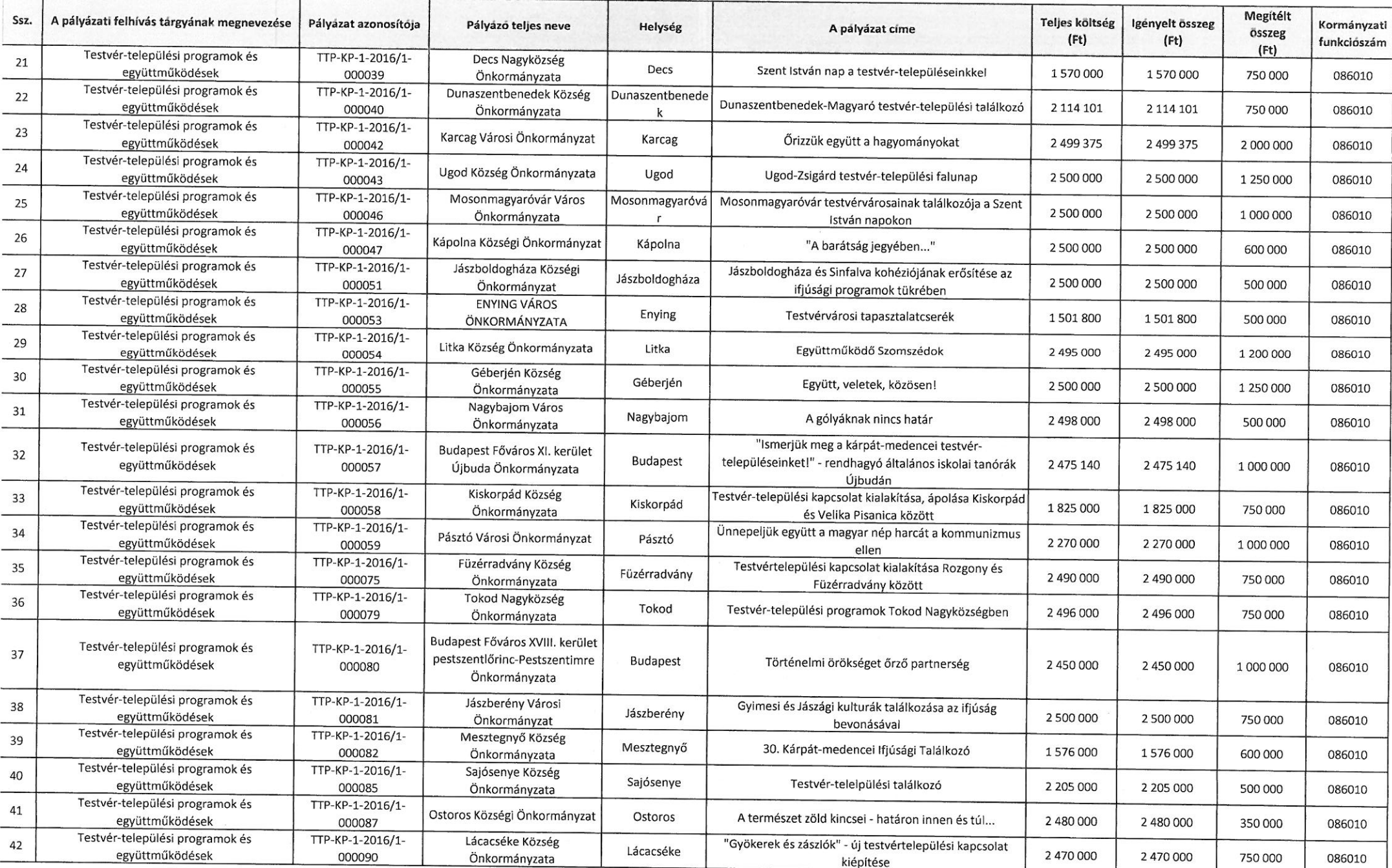

 $\mathsf{r}$ 

 $\mathbf{r}$ 

# TESTVÉR-TELEPÜLÉSI PROGRAMOK ÉS EGYÜTTMŰKÖDÉSEK C. PÁLYÁZATI FELHÍVÁS

49/2016 SZÁMÚ BIZOTTSÁGI HATÁROZAT<br>2. SZ. MELLÉKLET

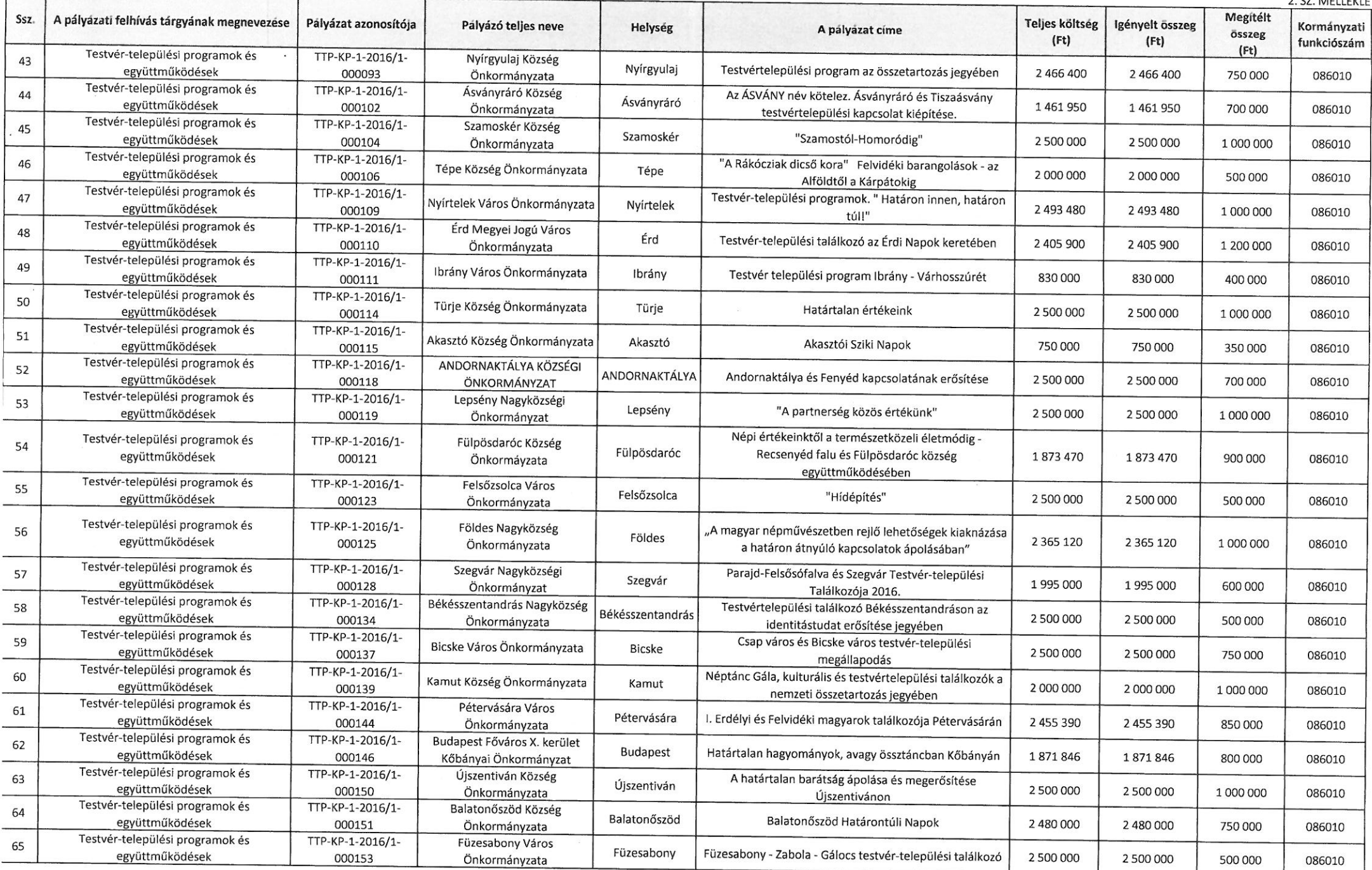

 $\sim$ 

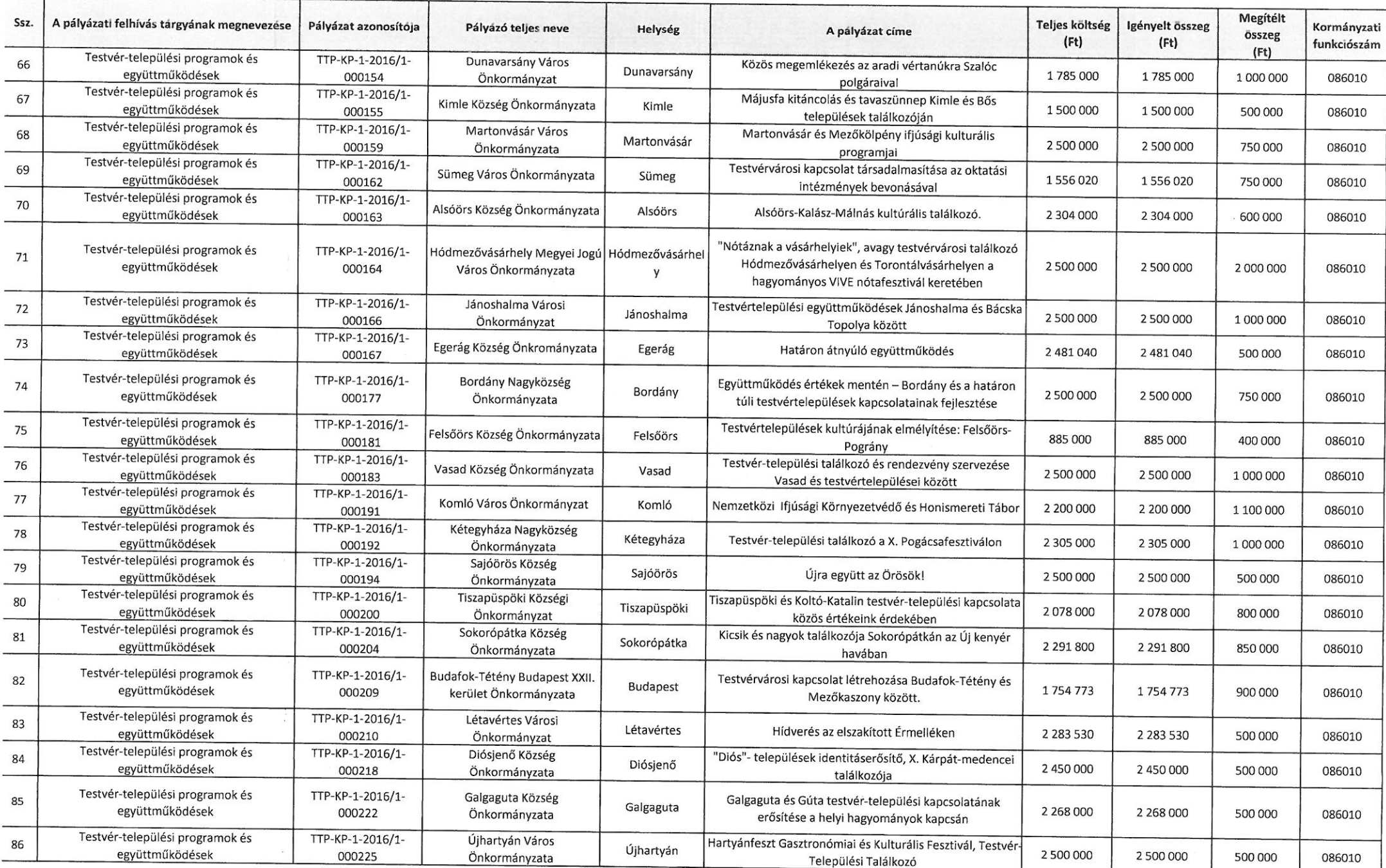

# TESTVÉR-TELEPÜLÉSI PROGRAMOK ÉS EGYÜTTMŰKÖDÉSEK C. PÁLYÁZATI FELHÍVÁS

49/2016 SZÁMÚ BIZOTTSÁGI HATÁROZAT 2 CZ MELLÉVLET

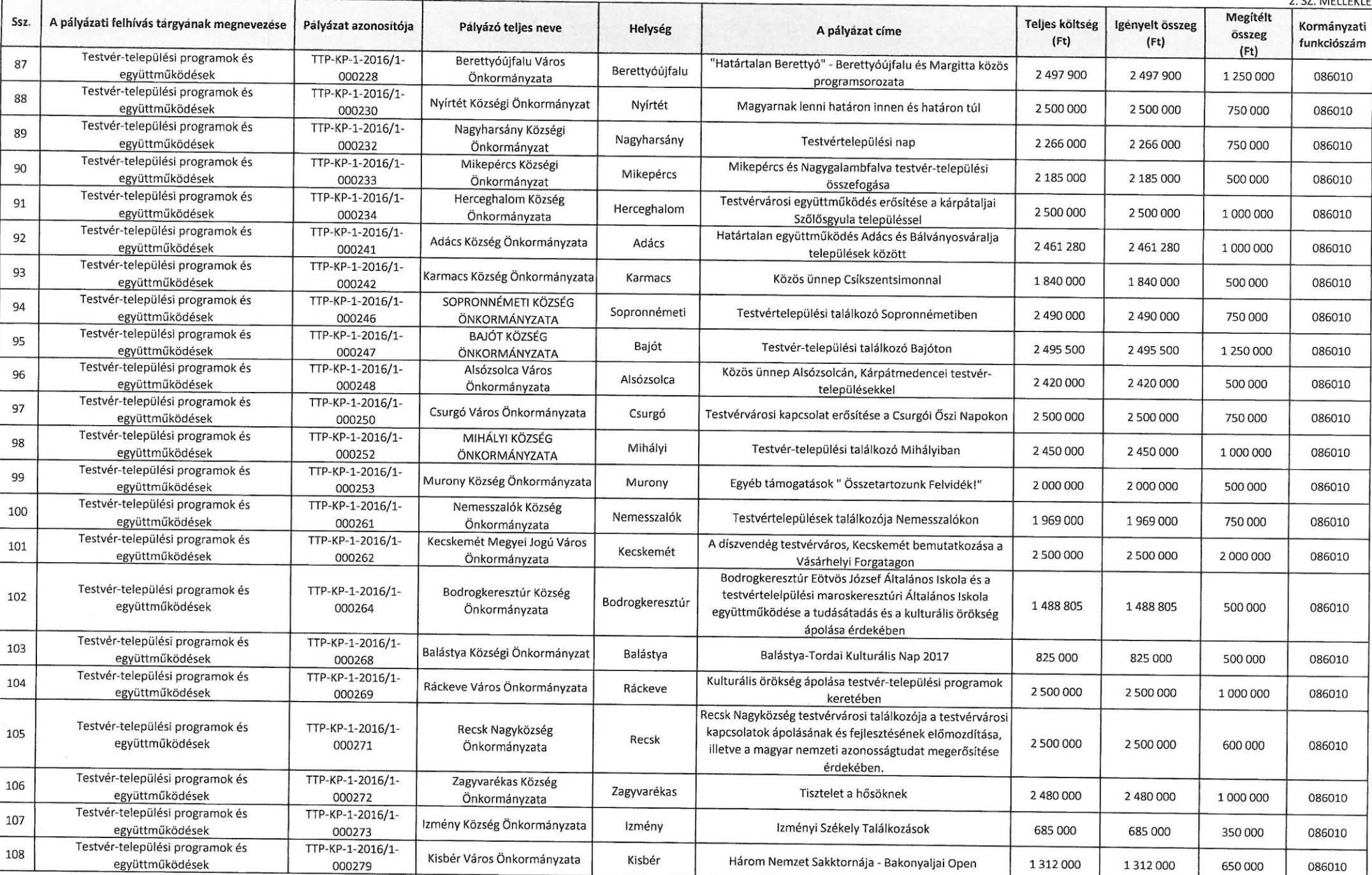

г

# TESTVÉR-TELEPÜLÉSI PROGRAMOK ÉS EGYÜTTMŰKÖDÉSEK C. PÁLYÁZATI FELHÍVÁS

49/2016 SZÁMÚ BIZOTTSÁGI HATÁROZAT 2. SZ. MELLÉKLET

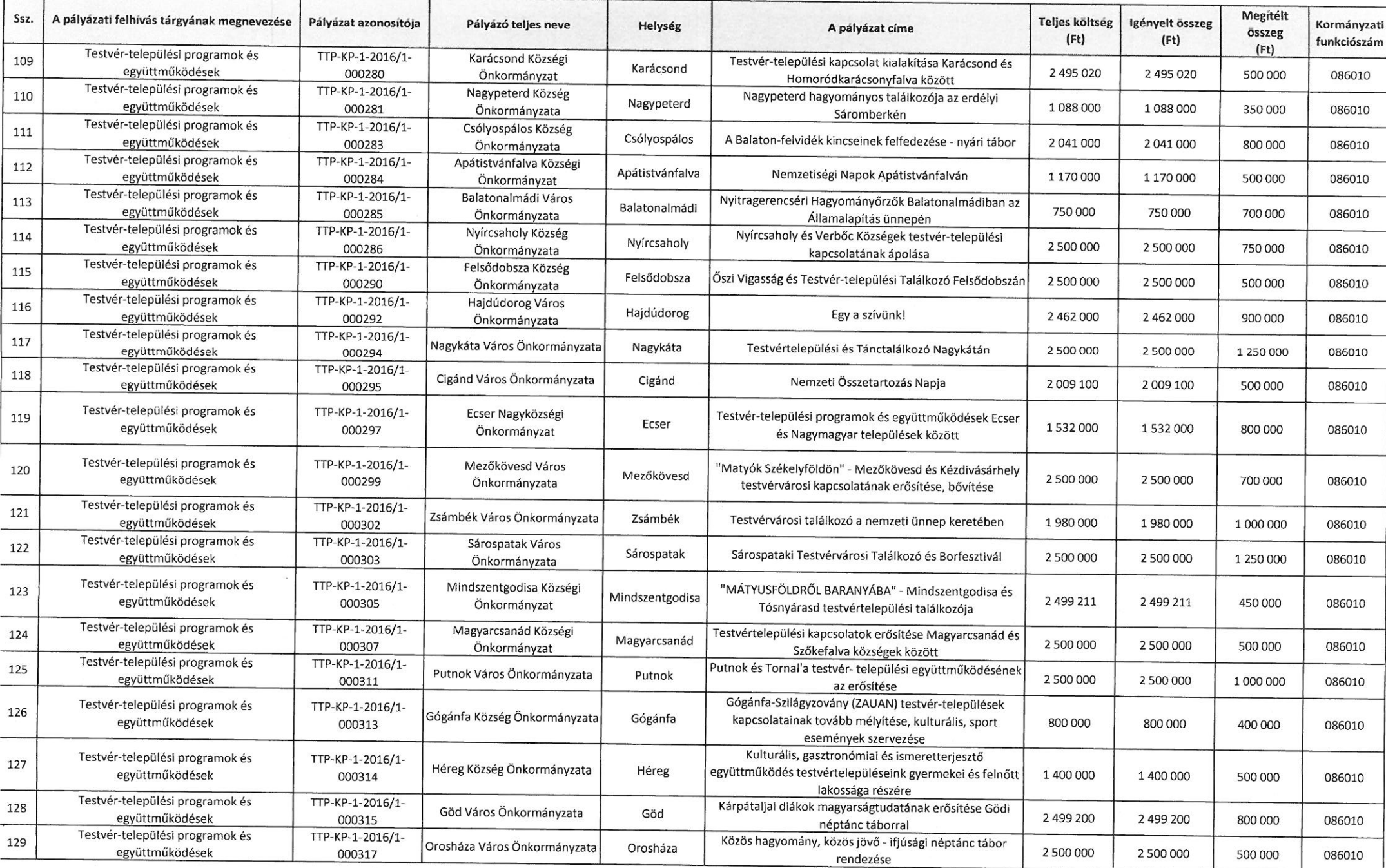

# TESTVÉR-TELEPÜLÉSI PROGRAMOK ÉS EGYÜTTMŰKÖDÉSEK C. PÁLYÁZATI FELHÍVÁS

49/2016 SZÁMÚ BIZOTTSÁGI HATÁROZAT 2. SZ. MELLÉKLET

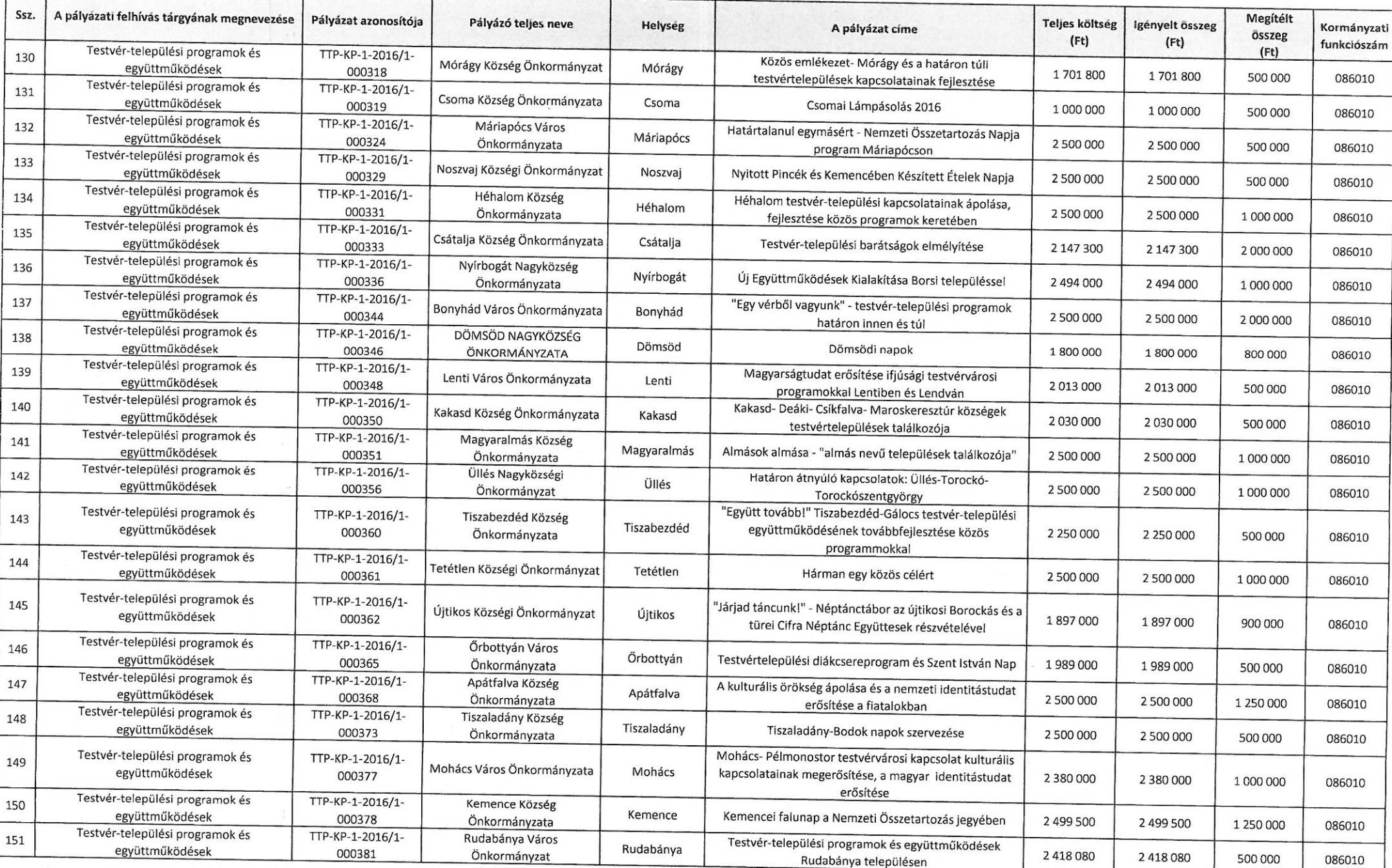

## TESTVÉR-TELEPÜLÉSI PROGRAMOK ÉS EGYÜTTMŰKÖDÉSEK C. PÁLYÁZATI FELHÍVÁS

49/2016 SZÁMÚ BIZOTTSÁGI HATÁROZAT 2 SZ MELLÉKLET

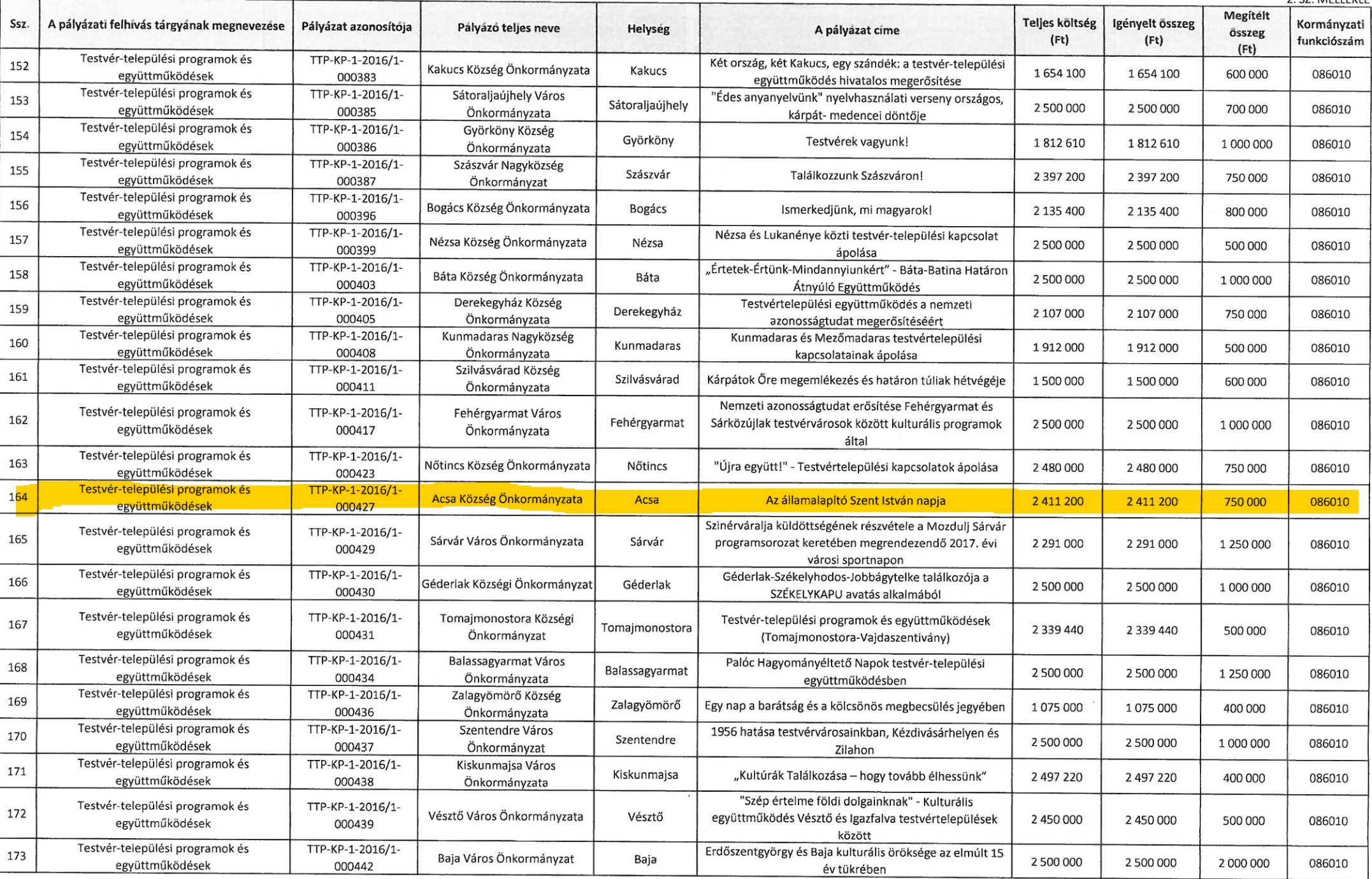

# TESTVÉR-TELEPÜLÉSI PROGRAMOK ÉS EGYÜTTMŰKÖDÉSEK C. PÁLYÁZATI FELHÍVÁS

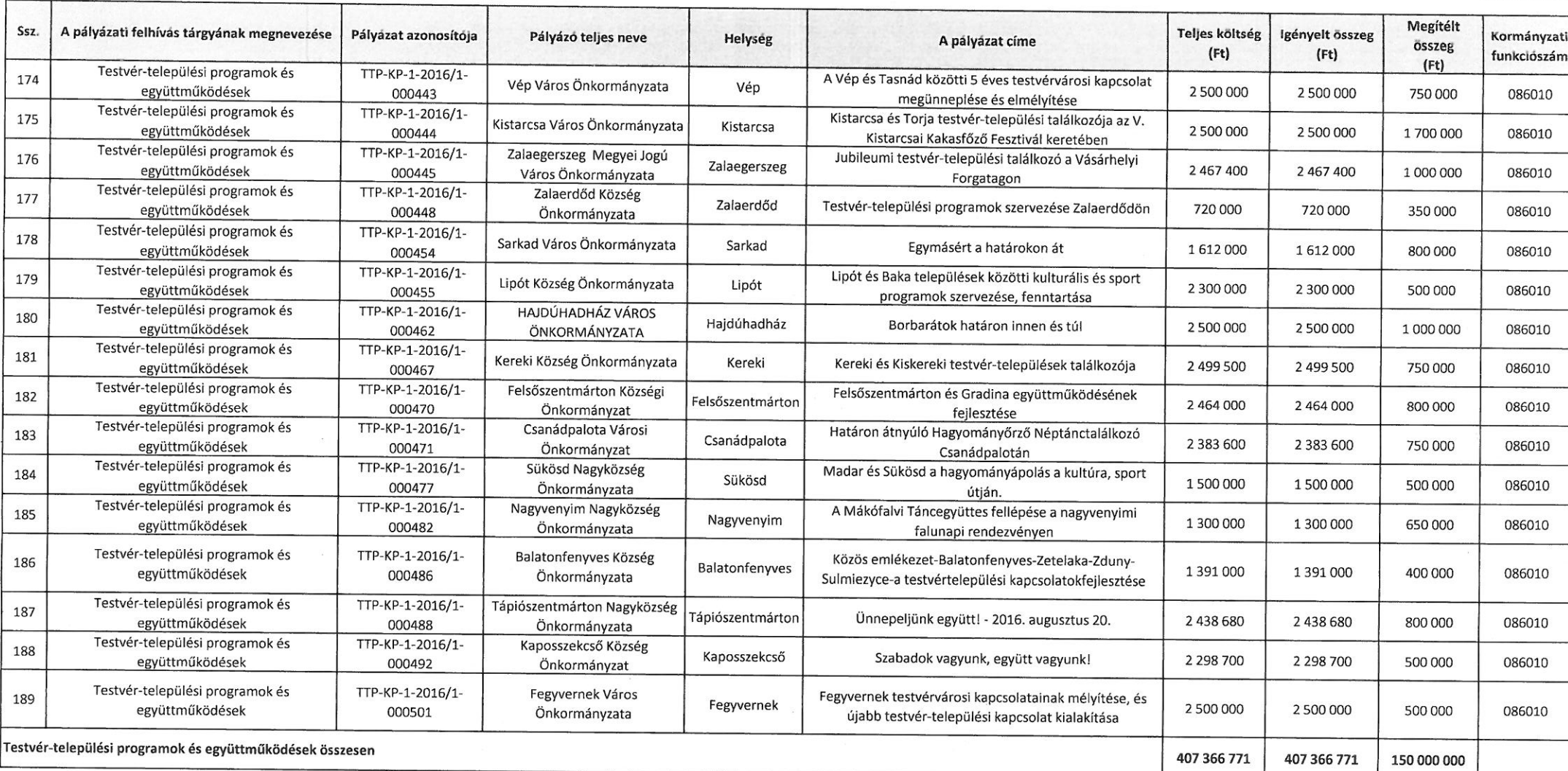

#### Nem támogatott pályázatok

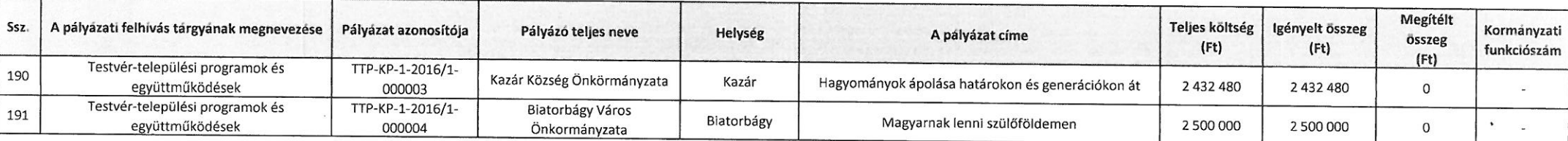

᠇

## TESTVÉR-TELEPÜLÉSI PROGRAMOK ÉS EGYÜTTMŰKÖDÉSEK C. PÁLYÁZATI FELHÍVÁS

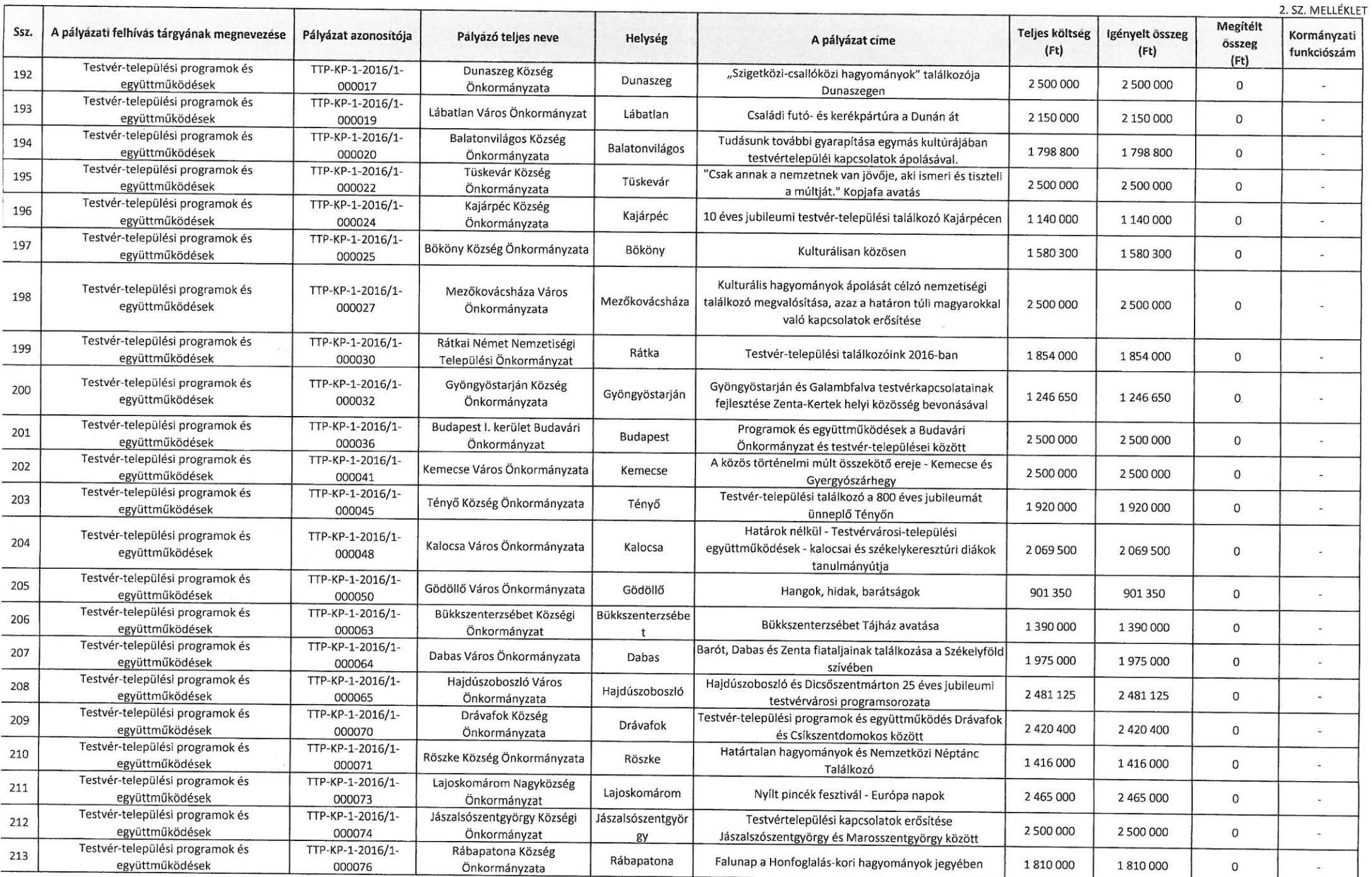

ℸ

49/2016 SZÁMÚ BIZOTTSÁGI HATÁROZAT 2. SZ. MELLÉKLET

| Ssz. | A pályázati felhívás tárgyának megnevezése         | Pályázat azonosítója       | Palyazó teljes neve                     | Helyseg         | A pályázat címe                                                                                                    | <b>Teljes költség</b><br>(Ft) | Igényelt összeg<br>(Ft) | Megitélt<br><b>összeg</b><br>(Ft) | Kormányzati<br>funkciószám |
|------|----------------------------------------------------|----------------------------|-----------------------------------------|-----------------|----------------------------------------------------------------------------------------------------|-------------------------------|-------------------------|-----------------------------------|----------------------------|
| 214  | Testvér-települési programok és<br>együttműködések | TTP-KP-1-2016/1-<br>000078 | SOMOGYGESZTI KÖZSÉG<br>ÖNKORMÁNYZATA    | Somogygeszti    | "Határon innen s túl" Sepsikőröspatak-Somogygeszti<br>Testvértelepülési Találkozó 2016                                                                   | 1 000 000                     | 1 000 000               | 0                                 |                            |
| 215  | Testvér-települési programok és<br>együttműködések | TTP-KP-1-2016/1-<br>000083 | Dombrád Város Önkormányzata             | Dombrád         | A RÉTKÖZTŐL A BEREGIG" ÉRTÉKNAPOK DOMBRÁDON ÉS<br>X. CSÜLKÖS NAP                                                                                         | 2 500 000                     | 2 500 000               | $\overline{0}$                    |                            |
| 216  | Testvér-települési programok és<br>együttműködések | TTP-KP-1-2016/1-<br>000086 | Kozárd Község Önkormányzata             | Kozárd          | "Határokon át közösen"                                                                                                    | 1990000                       | 1990000                 | $\mathbf 0$                       |                            |
| 217  | Testvér-települési programok és<br>együttműködések | TTP-KP-1-2016/1-<br>000088 | Kamond Község Önkormányzata             | Kamond          | Oly távol, de mégis közel - Testvértelepülések találkozója<br>Kamondon                                                                                   | 2 500 000                     | 2 500 000               | $\mathbf{O}$                      |                            |
| 218  | Testvér-települési programok és<br>együttműködések | TTP-KP-1-2016/1-<br>000091 | Deszk Község Önkormányzata              | Deszk           | Élő népművészet Deszken és Igazfalván                                                                                                    | 2 500 000                     | 2 500 000               | $\mathbf{0}$                      |                            |
| 219  | Testvér-települési programok és<br>együttműködések | TTP-KP-1-2016/1-<br>000092 | Daruszentmiklós Község<br>Önkormányzata | Daruszentmiklós | Pünkösdi testvér-települési találkozó                                                                                                    | 2 500 000                     | 2 500 000               | $\mathbf{0}$                      |                            |
| 220  | Testvér-települési programok és<br>együttműködések | TTP-KP-1-2016/1-<br>000094 | Kárász Községi Önkormányzat             | Kárász          | TESTVÉRIESEN - határon innen és túl                                                                                                    | 2 462 800                     | 2 4 6 2 8 0 0           | $\mathbf{O}$                      |                            |
| 221  | Testvér-települési programok és<br>együttműködések | TTP-KP-1-2016/1-<br>000095 | Székely Község Önkormányzata            | Székely         | "Egy vérből valók vagyunk" - Testvértelepülési<br>kapcsolatépítés Székely és a kárpátaljai Tiszacsoma között                                             | 2 2 8 0 0 0 0                 | 2 2 8 0 0 0 0           | $\mathbf 0$                       |                            |
| 222  | Testvér-települési programok és<br>együttműködések | TTP-KP-1-2016/1-<br>000096 | Kiskőrös Város Önkormányzata            | Kiskőrös        | Margittai Horváth János Társaság színjátszó csoportja<br>Kiskőrösön 2016                                                                                 | 2 500 000                     | 2 500 000               | $\mathbf 0$                       | $\cong$                    |
| 223  | Testvér-települési programok és<br>együttműködések | TTP-KP-1-2016/1-<br>000097 | Iklad Község Önkormányzata              | Iklad           | Iklad és Csatószeg testvértelepülések találkozója 2016                                                                                                   | 1780000                       | 1780000                 | $\mathbf 0$                       | $\cong$                    |
| 224  | Testvér-települési programok és<br>együttműködések | TTP-KP-1-2016/1-<br>000101 | Nagykovácsi Nagyközség<br>Önkormányzata | Nagykovácsi     | Testvérvárosi együttműködés fejlesztése Andód városával                                                                                                  | 1 195 920                     | 1 195 920               | $\mathbf 0$                       | A.                         |
| 225  | Testvér-települési programok és<br>együttműködések | TTP-KP-1-2016/1-<br>000103 | Nyírpazony Nagyközség<br>Önkormányzat   | Nyírpazony      | Testvér-települési együttműködés a nyírpazonyi<br>hagyományok jegyében                                                                                   | 1530000                       | 1530000                 | $\overline{0}$                    | 오                          |
| 226  | Testvér-települési programok és<br>együttműködések | TTP-KP-1-2016/1-<br>000105 | Rábakecöl Község<br>Önkormányzata       | Rábakecöl       | Csíkfalva-Rábakecöl kulturális híd - mindenhol otthon<br>vagyunk                                                                                         | 1965975                       | 1965975                 | $\mathbf 0$                       | à.                         |
| 227  | Testvér-települési programok és<br>együttműködések | TTP-KP-1-2016/1-<br>000107 | Örkény Város Önkormányzata              | Örkény          | Együtt Határok Nélkül Örkényben                                                                                                    | 2 500 000                     | 2 500 000               | $\mathbf 0$                       | i.                         |
| 228  | Testvér-települési programok és<br>együttműködések | TTP-KP-1-2016/1-<br>000116 | Nyírbéltek Nagyközség<br>Önkormányzata  | Nyírbéltek      | Nyírbéltek nagyközség és romániai testvér-településeinek<br>találkozója, hagyományőrzés, a "Nemzeti Összetartozás<br>Napja" közös megünneplése           | 2 500 000                     | 2 500 000               | $\mathbf{0}$                      |                            |
| 229  | Testvér-települési programok és<br>együttműködések | TTP-KP-1-2016/1-<br>000117 | Vanyarc Községi Önkormányzat            | Vanyarc         | Augusztus 20.-ai családi--és sportnap                                                                                                    | 1 100 000                     | 1 100 000               | $\Omega$                          | $\omega$                   |
| 230  | Testvér-települési programok és<br>együttműködések | TTP-KP-1-2016/1-<br>000124 | Sárhida Község Önkormányzata            | Sárhida         | Testvér-települési gasztrofesztivál a Kárpát-medencében                                                                                                  | 2 250 000                     | 2 250 000               | $\mathbf{0}$                      | $\overline{\phantom{a}}$   |
| 231  | Testvér-települési programok és<br>együttműködések | TTP-KP-1-2016/1-<br>000127 | Záhony Város Önkormányzata              | Záhony          | Négy ország - egy szív                                                                                                    | 2 496 000                     | 2 496 000               | 0                                 |                            |
| 232  | Testvér-települési programok és<br>együttműködések | TTP-KP-1-2016/1-<br>000130 | Bátaszék Város Önkormányzata            | Bátaszék        | Bátaszék-Ditró 20. évfordulós kapcsolatbővítő találkozó                                                                                                  | 2 155 850                     | 2 155 850               | 0                                 |                            |
| 233  | Testvér-települési programok és<br>együttműködések | TTP-KP-1-2016/1-<br>000132 | Páty Község Önkormányzata               | Páty            | Kistárkány és Páty között meglévő testvér-települési<br>kapcsolat elmélyítése a tapasztalatcsere, a tudás és a<br>legjobb gyakorlatok átadásán keresztül | 1676150                       | 1676150                 | 0                                 |                            |
| 234  | Testvér-települési programok és<br>együttműködések | TTP-KP-1-2016/1-<br>000133 | Sáránd Község Önkormányzata             | Sáránd          | Alkotótábor Sárándon az élő hagyományok jegyében                                                                                                    | 2 500 000                     | 2 500 000               | $\mathbf{0}$                      |                            |

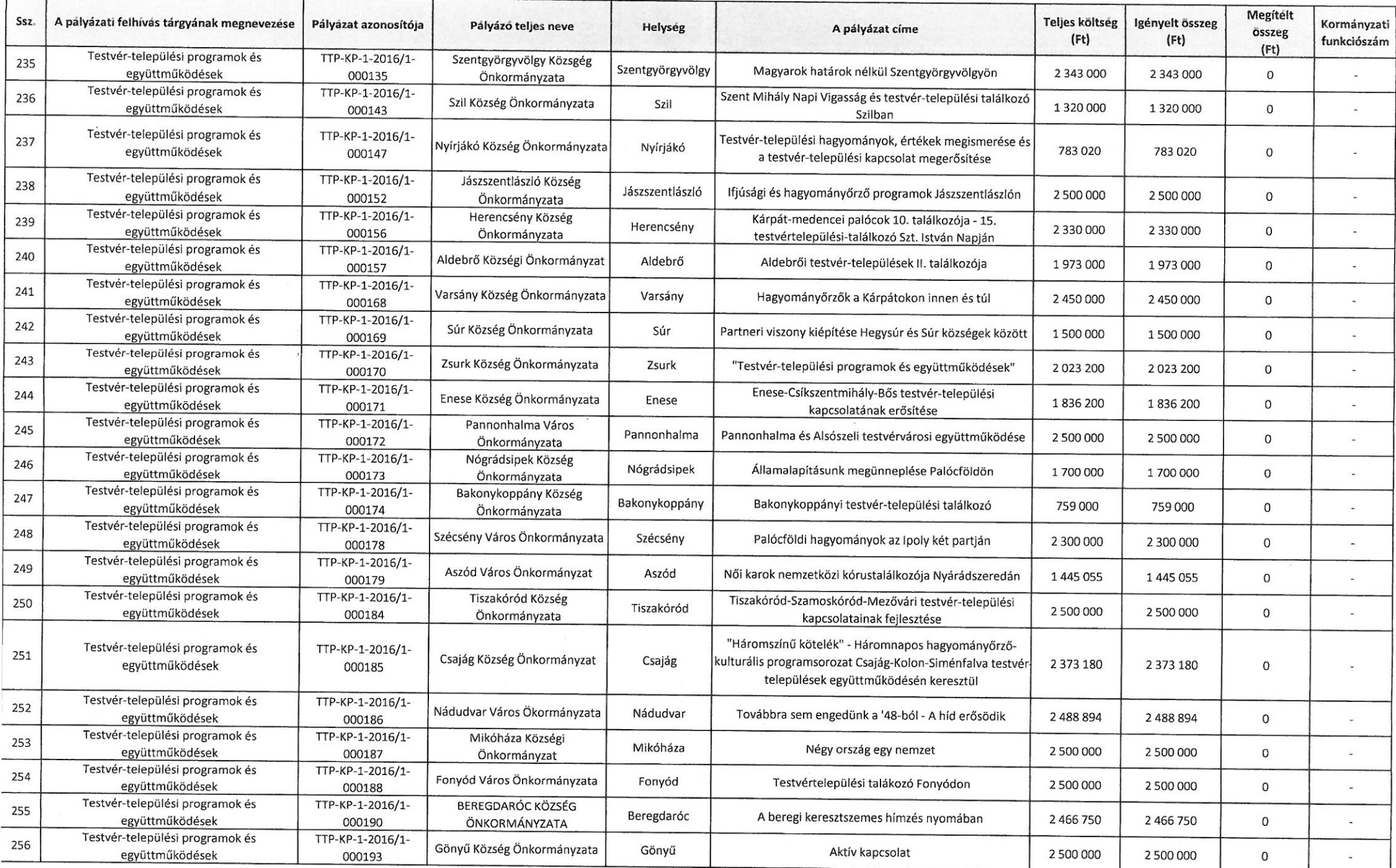

# TESTVÉR-TELEPÜLÉSI PROGRAMOK ÉS EGYÜTTMŰKÖDÉSEK C. PÁLYÁZATI FELHÍVÁS

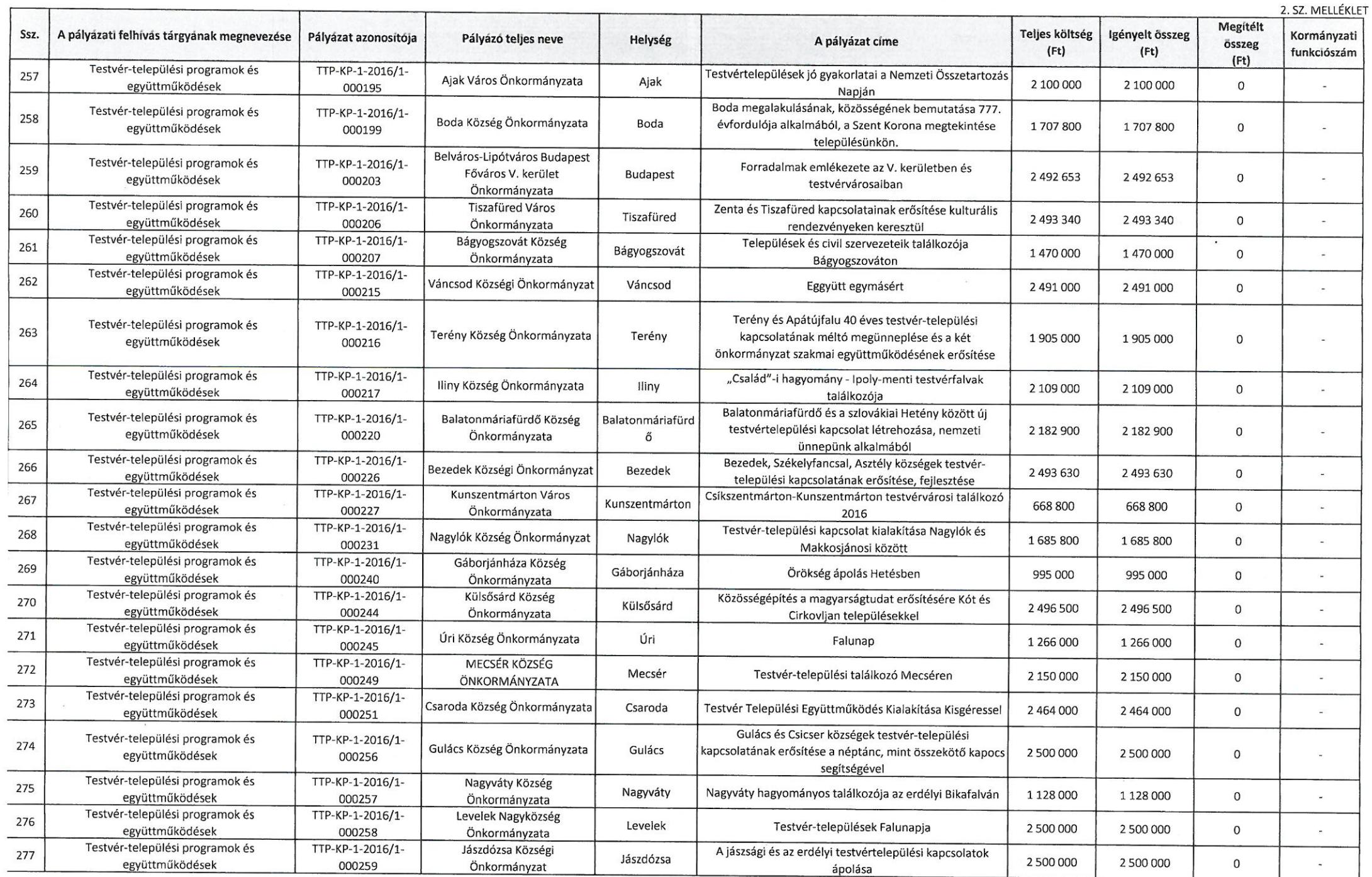

 $\mathsf{r}$ 

# TESTVÉR-TELEPÜLÉSI PROGRAMOK ÉS EGYÜTTMŰKÖDÉSEK C. PÁLYÁZATI FELHÍVÁS

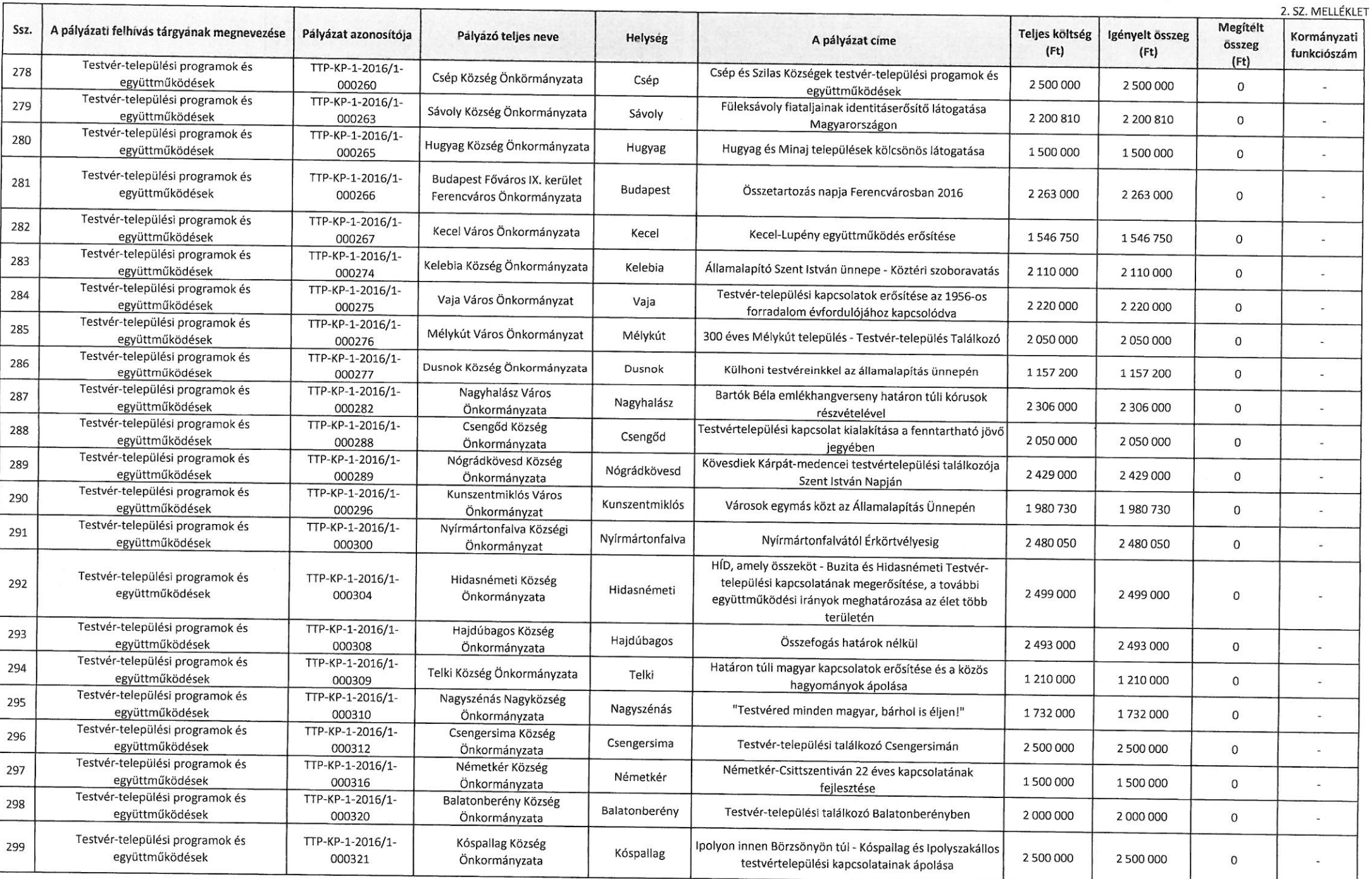

## TESTVÉR-TELEPÜLÉSI PROGRAMOK ÉS EGYÜTTMŰKÖDÉSEK C. PÁLYÁZATI FELHÍVÁS

49/2016 SZÁMÚ BIZOTTSÁGI HATÁROZAT  $2.57 \text{ MUL}$ 

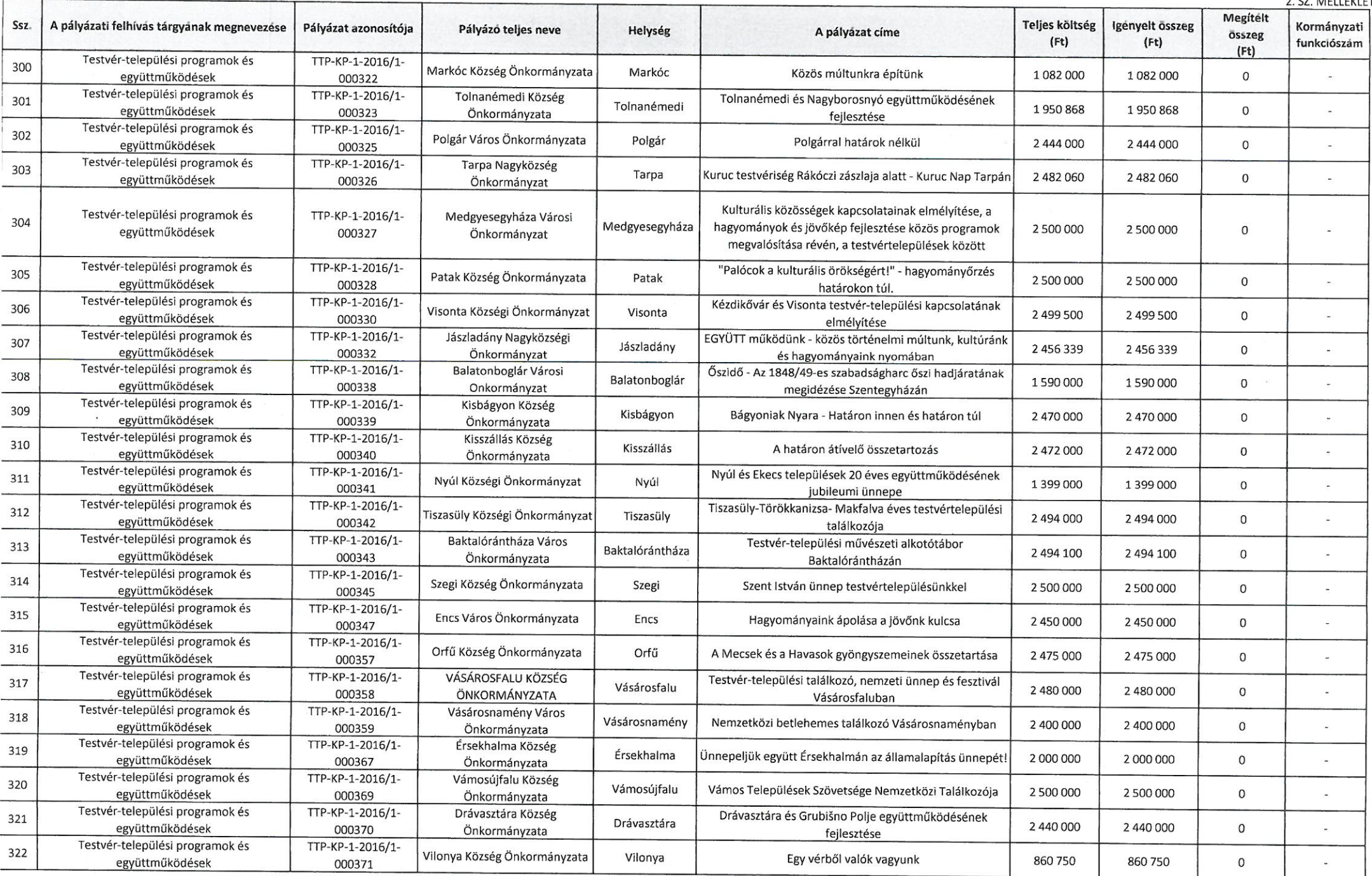

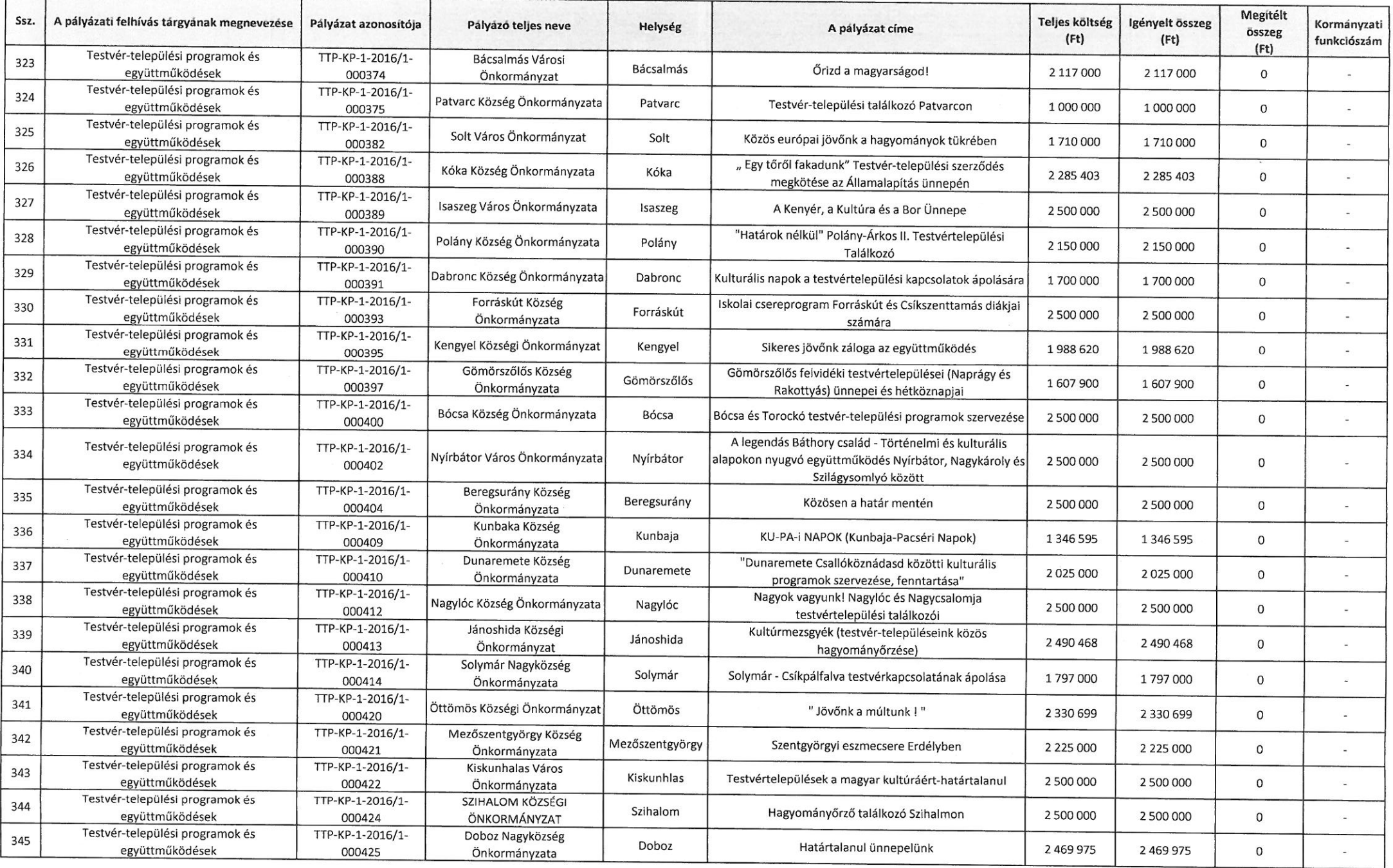

 $\Gamma$ 

ד

 $\overline{a}$ 

# TESTVÉR-TELEPÜLÉSI PROGRAMOK ÉS EGYÜTTMŰKÖDÉSEK C. PÁLYÁZATI FELHÍVÁS

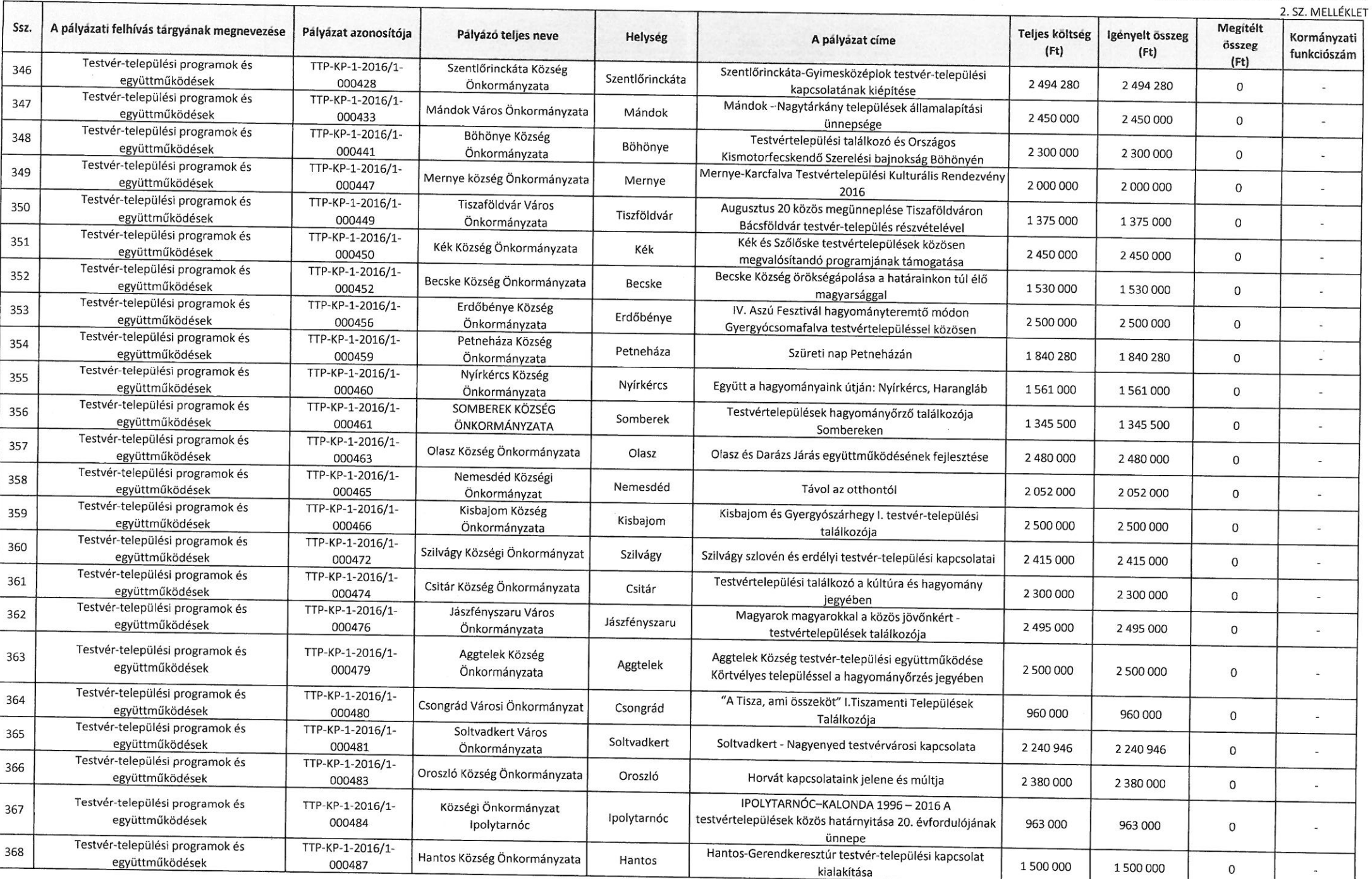

# TESTVÉR-TELEPÜLÉSI PROGRAMOK ÉS EGYÜTTMŰKÖDÉSEK C. PÁLYÁZATI FELHÍVÁS

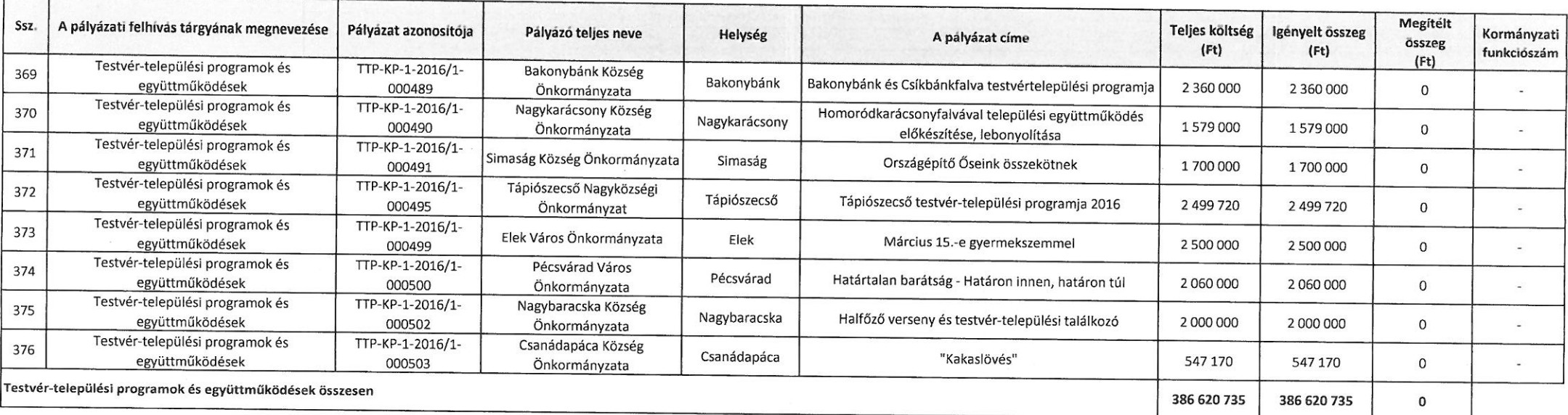

#### Érvénytelen pályázatok

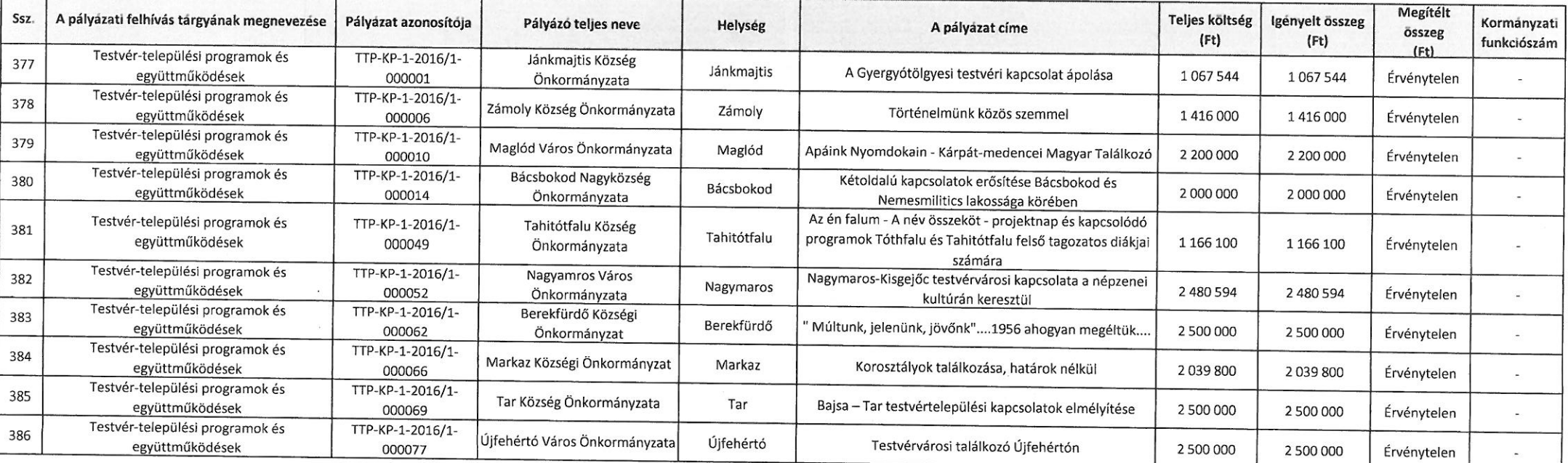

# TESTVÉR-TELEPÜLÉSI PROGRAMOK ÉS EGYÜTTMŰKÖDÉSEK C. PÁLYÁZATI FELHÍVÁS

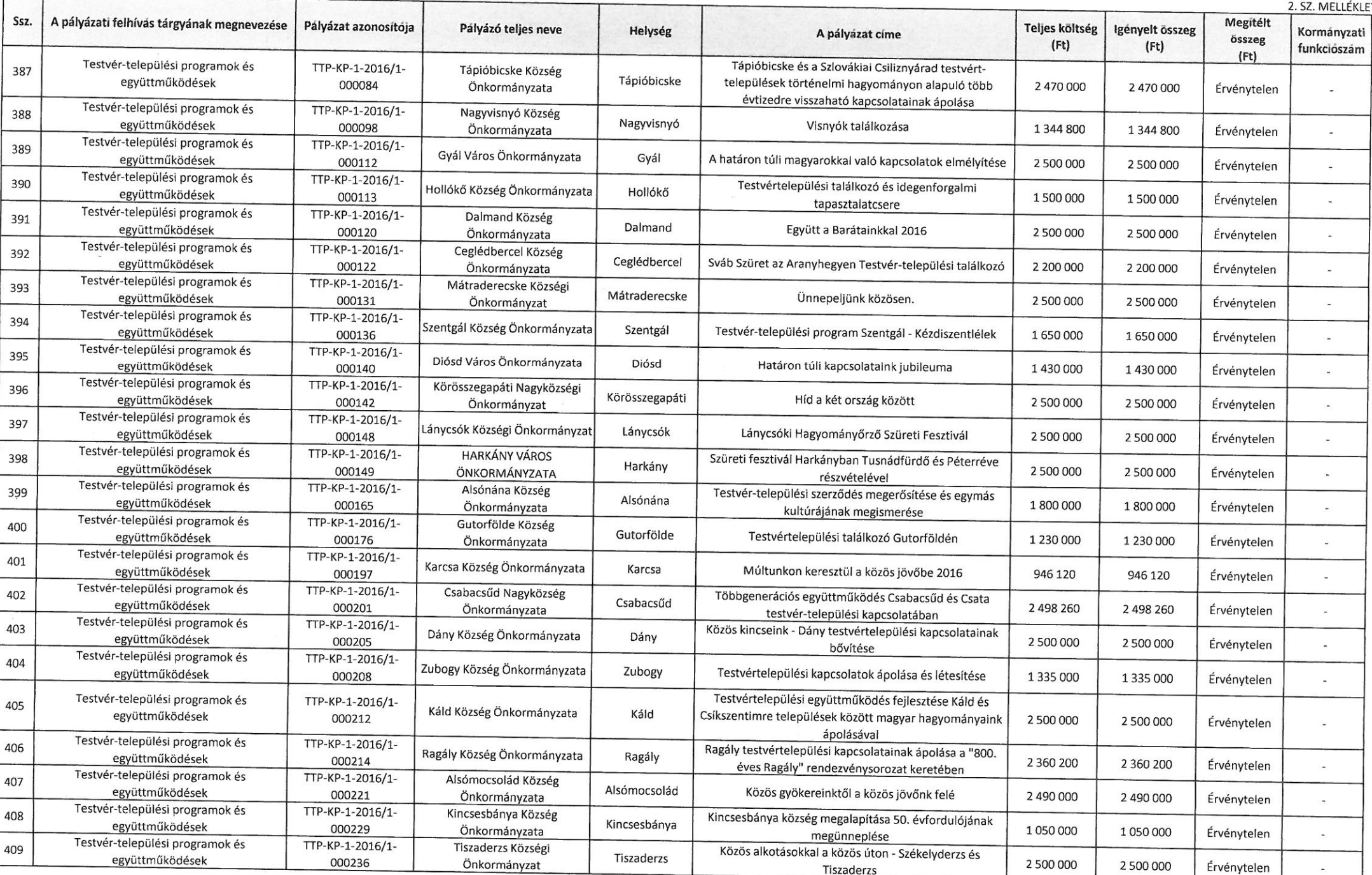

×

÷.

# TESTVÉR-TELEPÜLÉSI PROGRAMOK ÉS EGYÜTTMŰKÖDÉSEK C. PÁLYÁZATI FELHÍVÁS

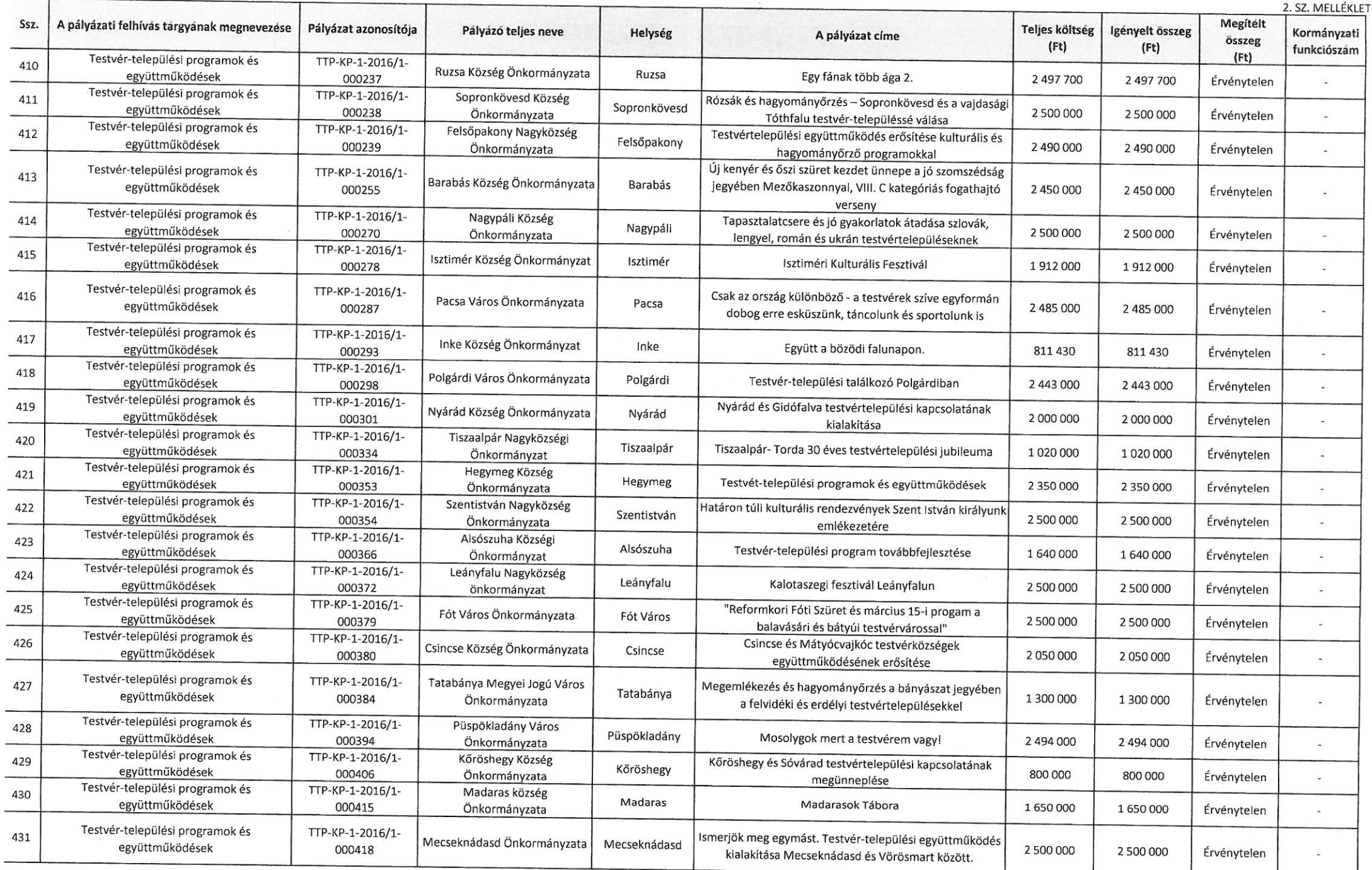

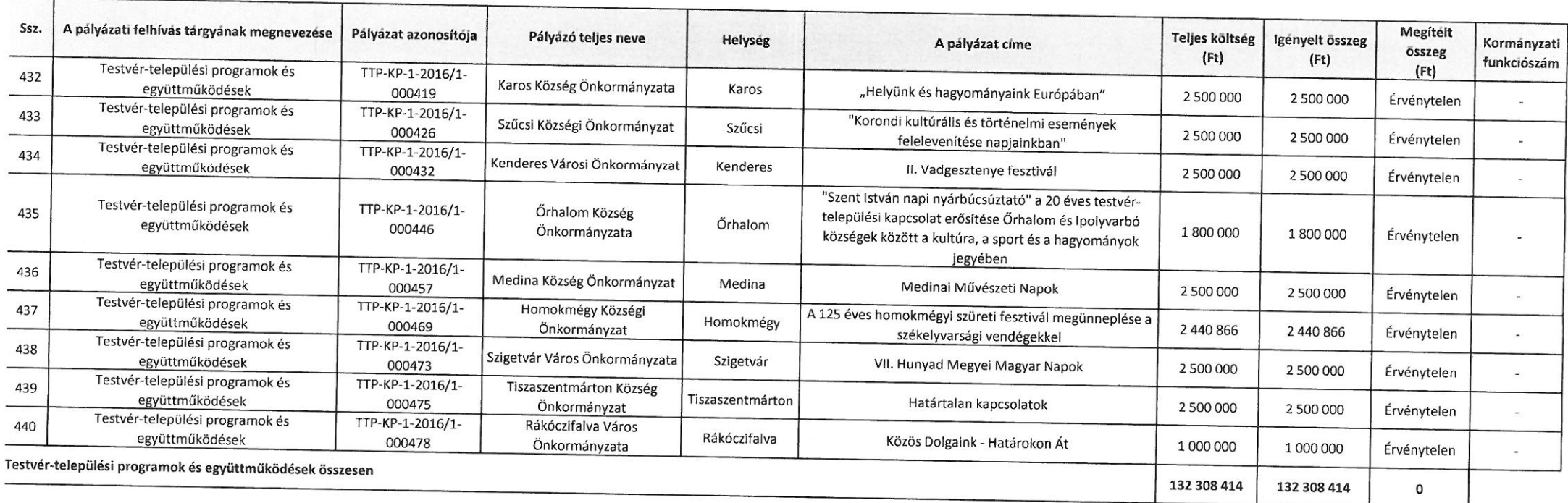